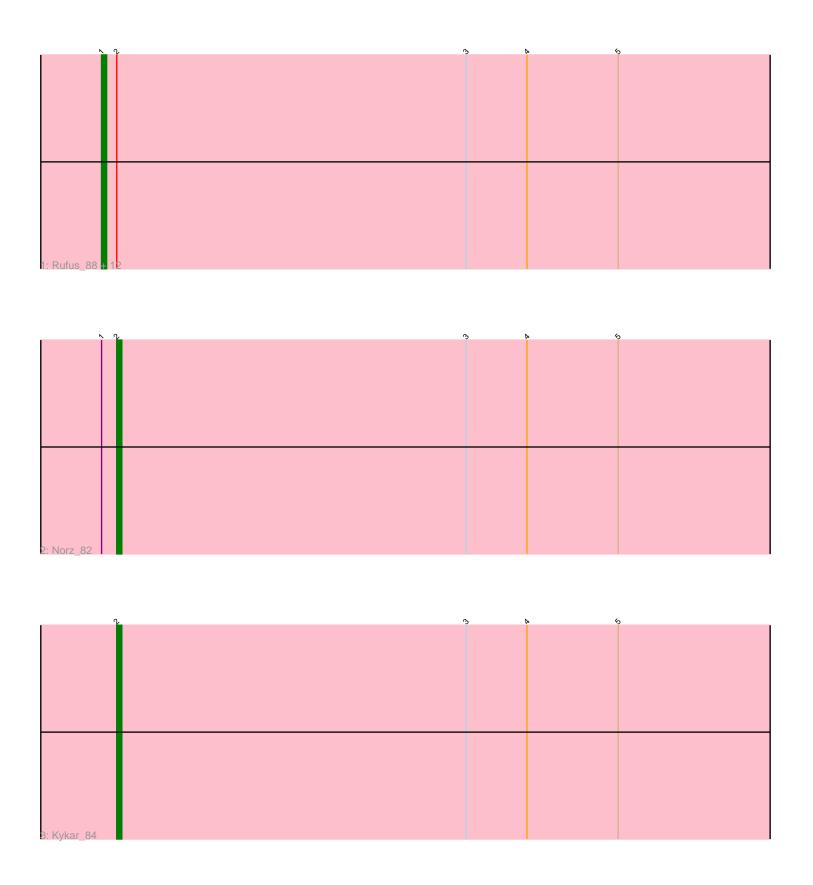

Note: Tracks are now grouped by subcluster and scaled. Switching in subcluster is indicated by changes in track color. Track scale is now set by default to display the region 30 bp upstream of start 1 to 30 bp downstream of the last possible start. If this default region is judged to be packed too tightly with annotated starts, the track will be further scaled to only show that region of the ORF with annotated starts. This action will be indicated by adding "Zoomed" to the title. For starts, yellow indicates the location of called starts comprised solely of Glimmer/GeneMark auto-annotations, green indicates the location of called starts with at least 1 manual gene annotation.

# Pham 87111 Report

This analysis was run 04/28/24 on database version 559.

Pham number 87111 has 15 members, 2 are drafts.

Phages represented in each track:

• Track 1: Rufus\_88, Magnito\_84, AFIS\_83, Crispicous1\_80, Turj99\_81, PascalRango\_83, Sorpresa\_84, Ohno789\_90, Sandaddy\_85, SarFire\_90, SpikeBT\_82, Thor\_90, NEHalo\_83

Track 2 : Norz\_82Track 3 : Kykar\_84

# Summary of Final Annotations (See graph section above for start numbers):

The start number called the most often in the published annotations is 1, it was called in 11 of the 13 non-draft genes in the pham.

Genes that call this "Most Annotated" start:

• AFIS\_83, Crispicous1\_80, Magnito\_84, NEHalo\_83, Ohno789\_90, PascalRango\_83, Rufus\_88, Sandaddy\_85, SarFire\_90, Sorpresa\_84, SpikeBT\_82, Thor 90, Turi99 81,

Genes that have the "Most Annotated" start but do not call it:

• Norz 82,

Genes that do not have the "Most Annotated" start:

Kykar\_84,

## Summary by start number:

#### Start 1:

- Found in 14 of 15 (93.3%) of genes in pham
- Manual Annotations of this start: 11 of 13
- Called 92.9% of time when present
- Phage (with cluster) where this start called: AFIS\_83 (A1), Crispicous1\_80 (A1), Magnito\_84 (A1), NEHalo\_83 (A1), Ohno789\_90 (A1), PascalRango\_83 (A1), Rufus\_88 (A1), Sandaddy\_85 (A1), SarFire\_90 (A1), Sorpresa\_84 (A1), SpikeBT\_82 (A1), Thor\_90 (A1), Turj99\_81 (A1),

#### Start 2:

- Found in 15 of 15 (100.0%) of genes in pham
- Manual Annotations of this start: 2 of 13
- Called 13.3% of time when present
- Phage (with cluster) where this start called: Kykar\_84 (A1), Norz\_82 (A1),

### **Summary by clusters:**

There is one cluster represented in this pham: A1

Info for manual annotations of cluster A1:

- •Start number 1 was manually annotated 11 times for cluster A1.
- Start number 2 was manually annotated 2 times for cluster A1.

### Gene Information:

Gene: AFIS 83 Start: 49689, Stop: 49477, Start Num: 1

Candidate Starts for AFIS\_83:

(Start: 1 @49689 has 11 MA's), (Start: 2 @49686 has 2 MA's), (3, 49617), (4, 49605), (5, 49587),

Gene: Crispicous1\_80 Start: 46797, Stop: 46585, Start Num: 1

Candidate Starts for Crispicous1\_80:

(Start: 1 @ 46797 has 11 MA's), (Start: 2 @ 46794 has 2 MA's), (3, 46725), (4, 46713), (5, 46695),

Gene: Kykar\_84 Start: 48808, Stop: 48599, Start Num: 2

Candidate Starts for Kykar 84:

(Start: 2 @48808 has 2 MA's), (3, 48739), (4, 48727), (5, 48709),

Gene: Magnito 84 Start: 48504, Stop: 48292, Start Num: 1

Candidate Starts for Magnito\_84:

(Start: 1 @48504 has 11 MA's), (Start: 2 @48501 has 2 MA's), (3, 48432), (4, 48420), (5, 48402),

Gene: NEHalo 83 Start: 48499, Stop: 48287, Start Num: 1

Candidate Starts for NEHalo 83:

(Start: 1 @48499 has 11 MA's), (Start: 2 @48496 has 2 MA's), (3, 48427), (4, 48415), (5, 48397),

Gene: Norz\_82 Start: 51231, Stop: 51022, Start Num: 2

Candidate Starts for Norz 82:

(Start: 1 @51234 has 11 MA's), (Start: 2 @51231 has 2 MA's), (3, 51162), (4, 51150), (5, 51132),

Gene: Ohno789\_90 Start: 50728, Stop: 50516, Start Num: 1

Candidate Starts for Ohno789 90:

(Start: 1 @ 50728 has 11 MA's), (Start: 2 @ 50725 has 2 MA's), (3, 50656), (4, 50644), (5, 50626),

Gene: PascalRango\_83 Start: 48762, Stop: 48550, Start Num: 1

Candidate Starts for PascalRango\_83:

(Start: 1 @48762 has 11 MA's), (Start: 2 @48759 has 2 MA's), (3, 48690), (4, 48678), (5, 48660),

Gene: Rufus 88 Start: 50325, Stop: 50113, Start Num: 1

Candidate Starts for Rufus 88:

(Start: 1 @50325 has 11 MA's), (Start: 2 @50322 has 2 MA's), (3, 50253), (4, 50241), (5, 50223),

Gene: Sandaddy\_85 Start: 49890, Stop: 49678, Start Num: 1

Candidate Starts for Sandaddy\_85:

(Start: 1 @49890 has 11 MA's), (Start: 2 @49887 has 2 MA's), (3, 49818), (4, 49806), (5, 49788),

Gene: SarFire\_90 Start: 51153, Stop: 50941, Start Num: 1

Candidate Starts for SarFire 90:

(Start: 1 @51153 has 11 MA's), (Start: 2 @51150 has 2 MA's), (3, 51081), (4, 51069), (5, 51051),

Gene: Sorpresa\_84 Start: 49896, Stop: 49684, Start Num: 1

Candidate Starts for Sorpresa\_84:

(Start: 1 @49896 has 11 MA's), (Start: 2 @49893 has 2 MA's), (3, 49824), (4, 49812), (5, 49794),

Gene: SpikeBT\_82 Start: 48143, Stop: 47931, Start Num: 1

Candidate Starts for SpikeBT\_82:

(Start: 1 @48143 has 11 MA's), (Start: 2 @48140 has 2 MA's), (3, 48071), (4, 48059), (5, 48041),

Gene: Thor\_90 Start: 50511, Stop: 50299, Start Num: 1

Candidate Starts for Thor\_90:

(Start: 1 @ 50511 has 11 MA's), (Start: 2 @ 50508 has 2 MA's), (3, 50439), (4, 50427), (5, 50409),

Gene: Turj99\_81 Start: 49115, Stop: 48903, Start Num: 1

Candidate Starts for Turj99\_81:

(Start: 1 @49115 has 11 MA's), (Start: 2 @49112 has 2 MA's), (3, 49043), (4, 49031), (5, 49013),